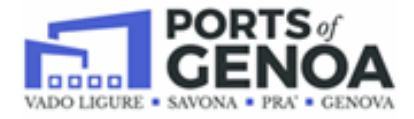

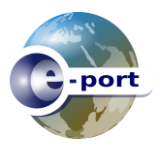

**E-port Telematic System Digitization of the document cycle in the port of Genoa** 

## **Ordinanza dell'Autorità di Sistema Portuale del mar Ligure Occidentale Genova N.7 del 2021**

## **PSA – Genova Prà ATTENZIONE**

## **Port System Authority Western Ligurian Sea Genoa Ordinance N.7 2021 PSA – Genova Prà ATTENTION**

- L'accesso alle aree portuali per carico e scarico di merci è consentito esclusivamente da mezzi il cui conducente è munito di badge AdSP valido.
- Access to port areas for loading and unloading goods is allowed only to vehicles whose driver is provided with a valid AdSP badge.
- L'azienda dell'autotrasporto è tenuta a trasmettere Viaggio Autotrasporto, attraverso PCS E-port, prima dell'arrivo del mezzo alle aree portuali.
- The inland haulage company is required to transmit The Journey (arrival notice), through PCS E-port, before the arrival of the vehicle to the port areas.
- Il Viaggio deve obbligatoriamente contenere tutte le operazioni previste dal mezzo (consegne, ritiri di pieni e vuoti).
- Journey must contain all the operations provided for by the vehicle (deliveries and withdrawals).
- Il conducente è tenuto a informarsi sulla presenza dei propri viaggi e a seguire le nuove regole di accesso, in particolare:
- The driver is required to inquire about the presence of his trips and to follow the new access rules:

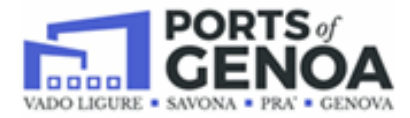

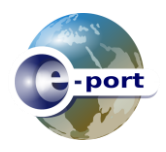

**E-port Telematic System Digitization of the document cycle in the port of Genoa** 

- **Fare richiesta Ingresso al Terminal tramite gli strumenti preposti e integrati con PCS E-port (App) o al varco CSP**
- **Apply for entrance to the PSA Freight Office via PCS E-port Integrated App o at CSP counter**
- **Se ricevuto ok dal PCS E-port, richiedere accesso all'Ufficio Merci PSA con la App del terminal**
- **If entrance is granted apply for access to the Merci Office with Terminal App**
- **Al proprio turno accedere all'Ufficio Merci PSA e recarsi al Totem**
- **If access is granted to Merci Office, go to the Totem**
- **Al Totem utilizzare solo la funzione Stampa Interchange**
- **At the Totem use the Print Interchange function**
- **Una volta stampato l'Interchange, dirigersi direttamente al Gate**
- **Once the Interchange is printed, go straight to the Gate**

**La nuova procedura è utilizzabile per i viaggi contenitori Import/Export (esclusi OOG, Break-Bulk, flat-rack) Tutti gli eventi sono tracciati anche per le verifiche previste sul rispetto dell'ordinanza da parte di tutti gli attori.** 

The new procedure can be used for all trips of with Import/ Export (Excluding OOG, Break-Bulk, flat-rack) All events are also tracked for compliance with the ordinance by all actors.